SAP ABAP table BAPI1300SRVDAX {IS-H BAPI Service Master Header Data with Checkboxes}

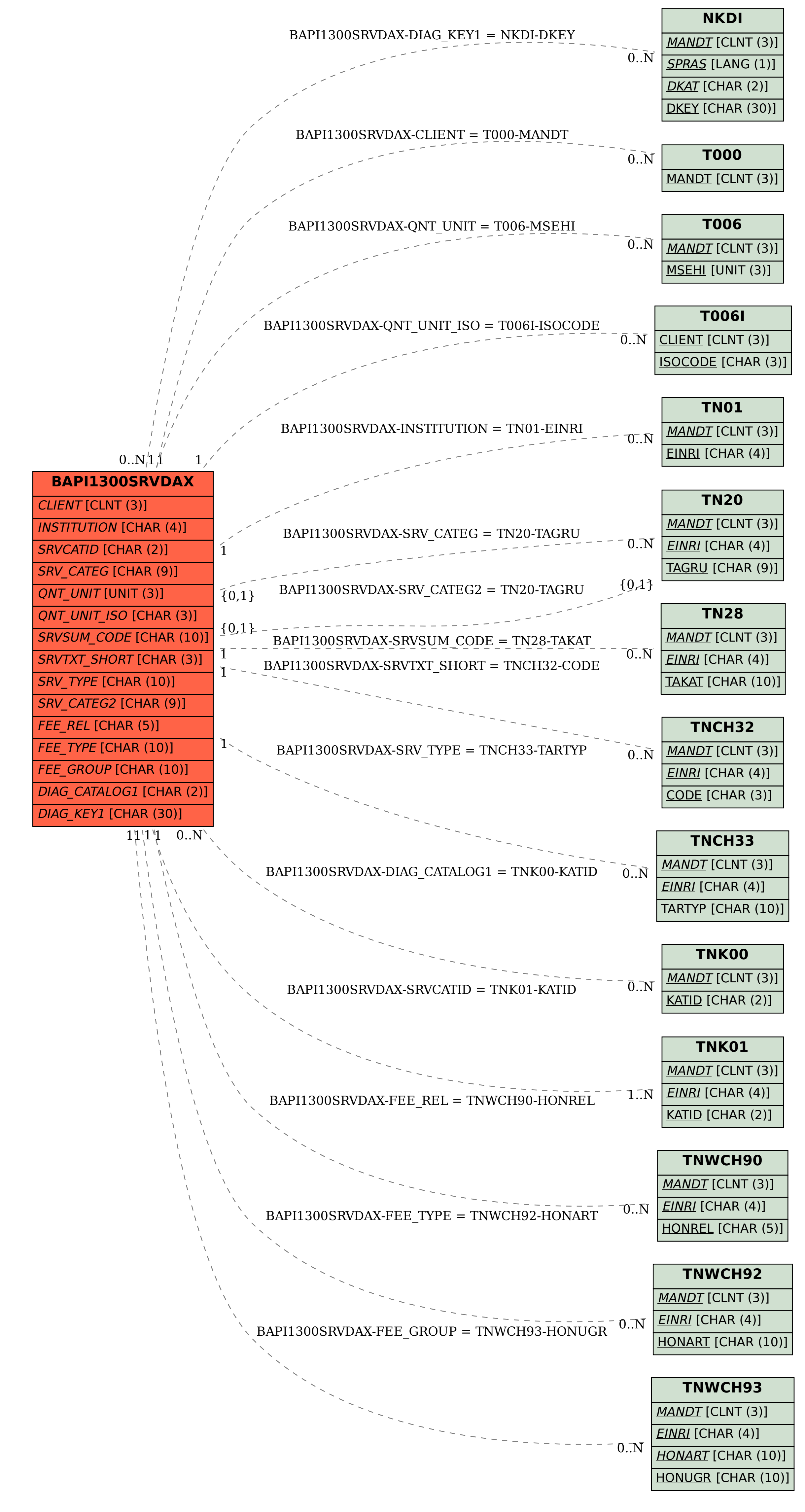